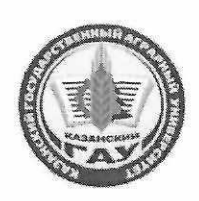

### МИНИСТЕРСТВО СЕЛЬСКОГО ХОЗЯЙСТВА РОССИЙСКОЙ ФЕДЕРАЦИИ ФЕДЕРАЛЬНОЕ ГОСУДАРСТВЕННОЕ БЮДЖЕТНОЕ ОБРАЗОВАТЕЛЬНОЕ УЧРЕЖДЕНИЕ ВЫСШЕГО ОБРАЗОВАНИЯ «Казанский государственный аграрный университет» (ФГБОУ ВО КАЗАНСКИЙ ГАУ)

Институт экономики Кафедра организации сельскохозяйственного производства

**УТВЕРЖДАЮ** Проректор по учебновоспитательной работе и молодёжной политике, доцент А.В. Дмитриев Wilder 2023 г. мая

# РАБОЧАЯ ПРОГРАММА ДИСЦИПЛИНЫ

Планирование на предприятии

Направление подготовки 38.03.01 Экономика

Направленность (профиль) подготовки Экономика и управление предприятиями

> Форма обучения очная

Казань - 2023

### Составитель: старший преподаватель

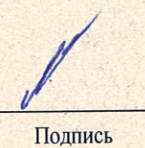

Михайлова Лилия Валериковна Ф.И.О.

Должность, ученая степень, ученое звание

Рабочая программа дисциплины обсуждена и одобрена на заседании кафедры организация сельскохозяйственного производства «25» апреля 2023 года (протокол № 14)

Заведующий кафедрой: д.э.н., профессор Должность, ученая степень, ученое звание

одпись

Мухаметгалиев Фарит Нургалиевич Ф.И.О.

Рассмотрена и одобрена на заседании методической комиссии института экономики «5» мая 2023 года (протокол № 12)

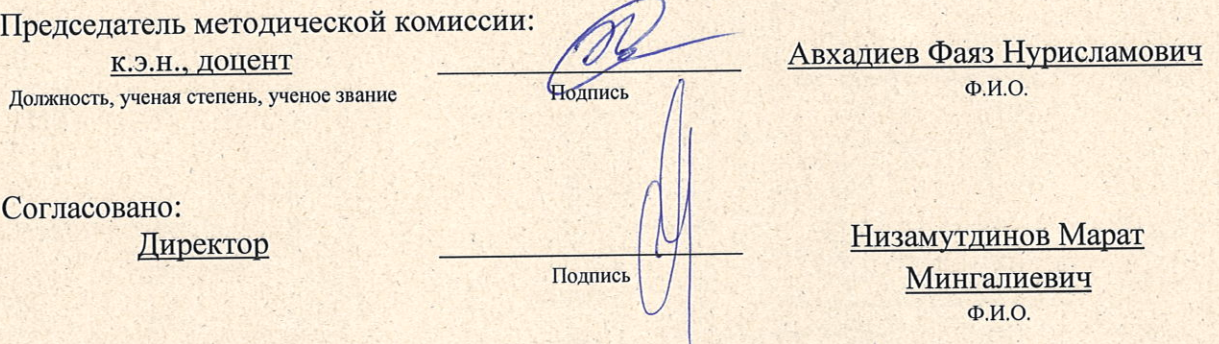

Протокол ученого совета института № 12 от «10» мая 2023 года

### 1 Перечень планируемых результатов обучения по дисциплине, соотнесенных с планируемыми результатами освоения образовательной программы

В результате освоения основной профессиональной образовательной программы (ОПОП) по направлению подготовки 38.03.01 Экономика, направленность (профиль) «Экономика и управление предприятиями», обучающийся по дисциплине «Планирование на предприятии» должен овладеть следующими результатами:

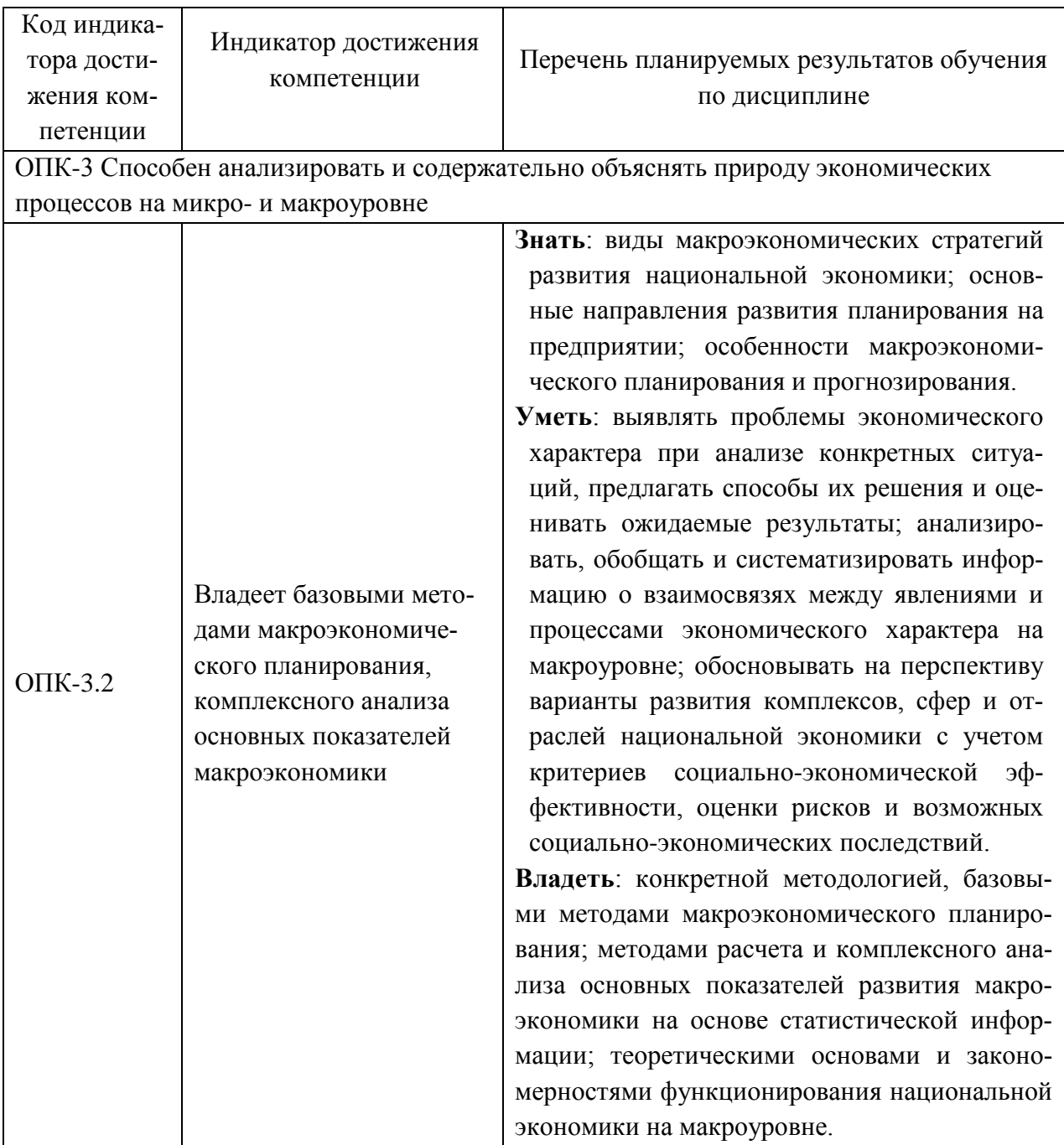

## 2 Место дисциплины в структуре ОПОП ВО

Дисциплина относится к обязательной части блока 1 «Дисциплины». Изучается в 4 семестре, 2 курса очной формы обучения.

Изучение дисциплины предполагает предварительное освоение следующих дисциплин учебного плана: «Экономическая теория», «Теория экономического анализа», «Статистика», «Денежное обращение и финансы».

Дисциплина является основополагающей, при изучении следующих дисциплин: «Экономика труда», «Экономика предприятий (организаций)», «Стратегическое планирование», «Экономическая оценка инвестиций».

### **3 Объем дисциплины в зачетных единицах с указанием количества академических часов, выделенных на контактную работу обучающихся с преподавателем (по видам учебных занятий) и на самостоятельную работу обучающихся**

Общая трудоемкость дисциплины составляет 3 зачетные единицы (з.е.), 108 часов.

Таблица 3.1 - Распределение фонда времени по семестрам и видам занятий, в часах

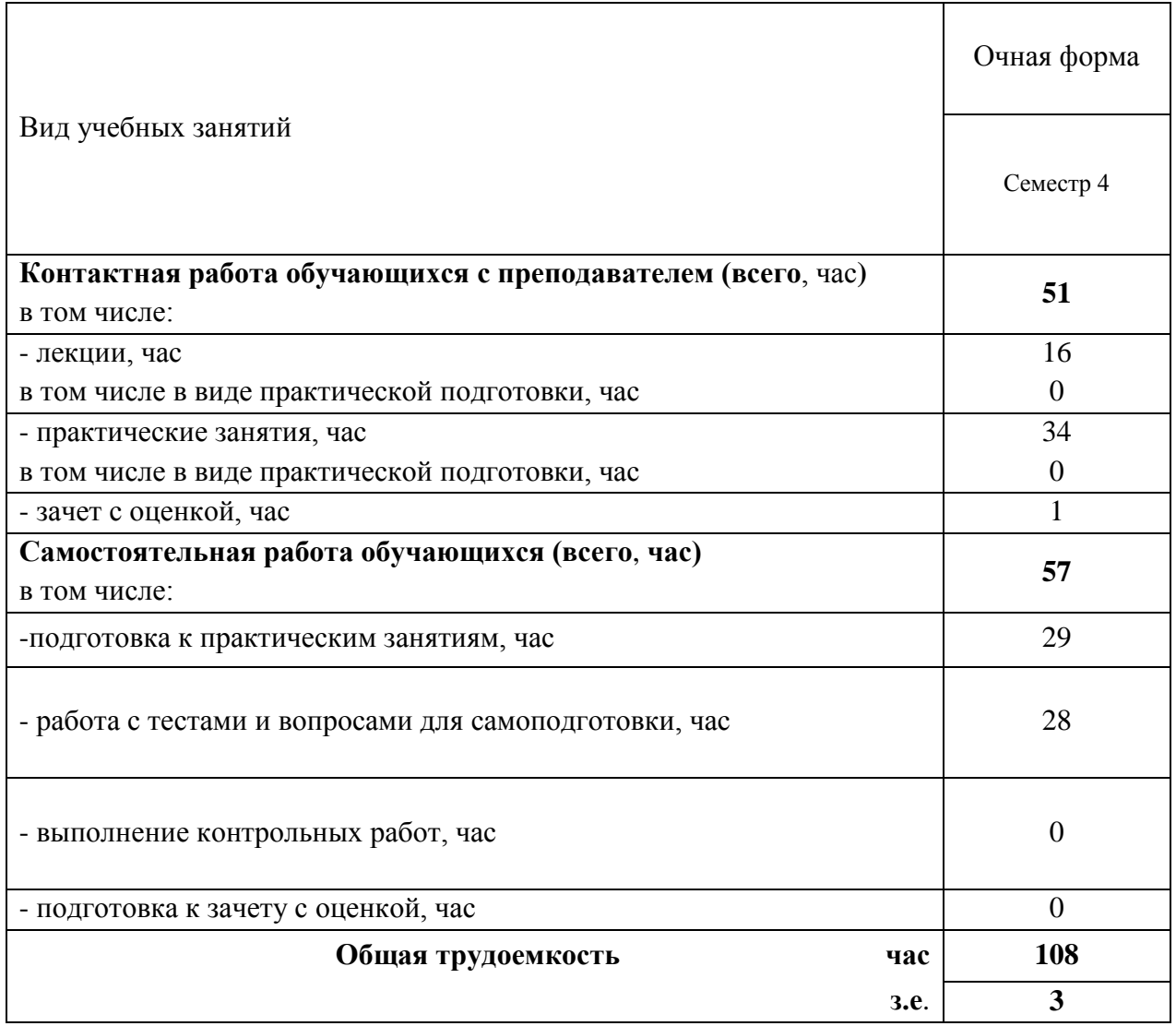

# **4 Содержание дисциплины, структурированное по разделам и темам с указанием отведенного на них количества академических часов и видов учебных занятий**

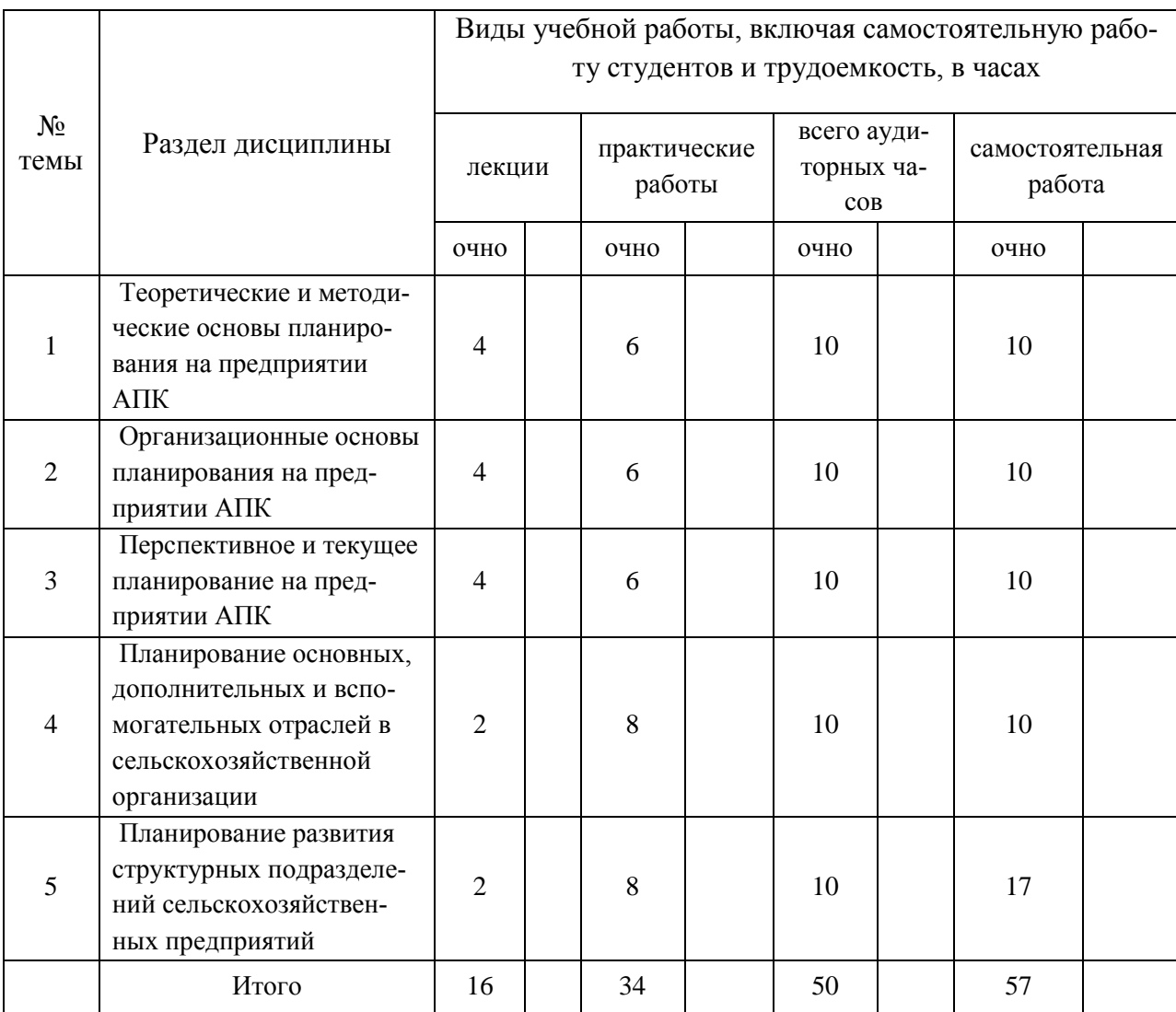

## Таблица 4.1 - Разделы дисциплины и трудоемкость по видам учебных занятий (в академических часах)

# Таблица 4.2 - Содержание дисциплины, структурированное по разделам и темам

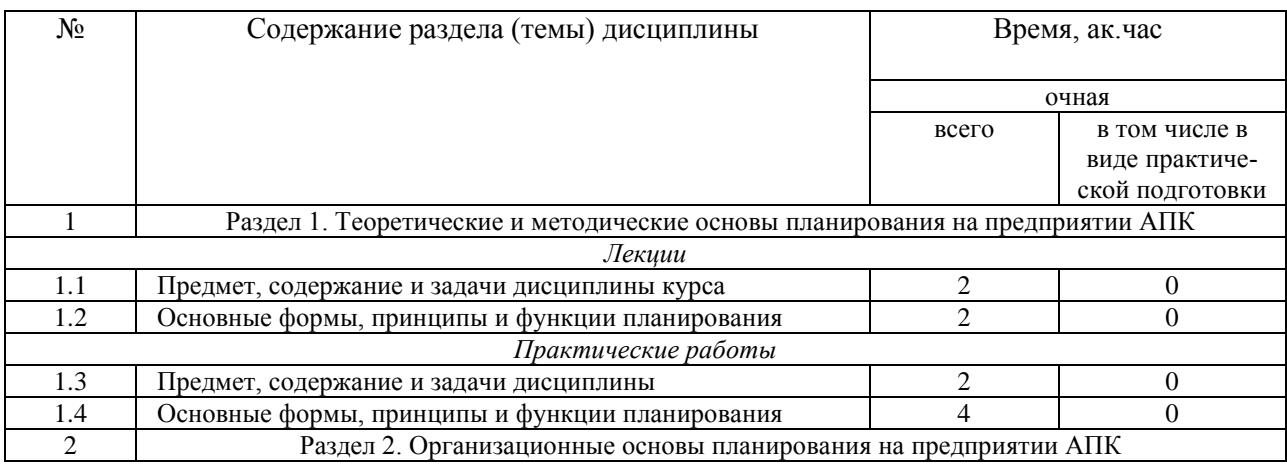

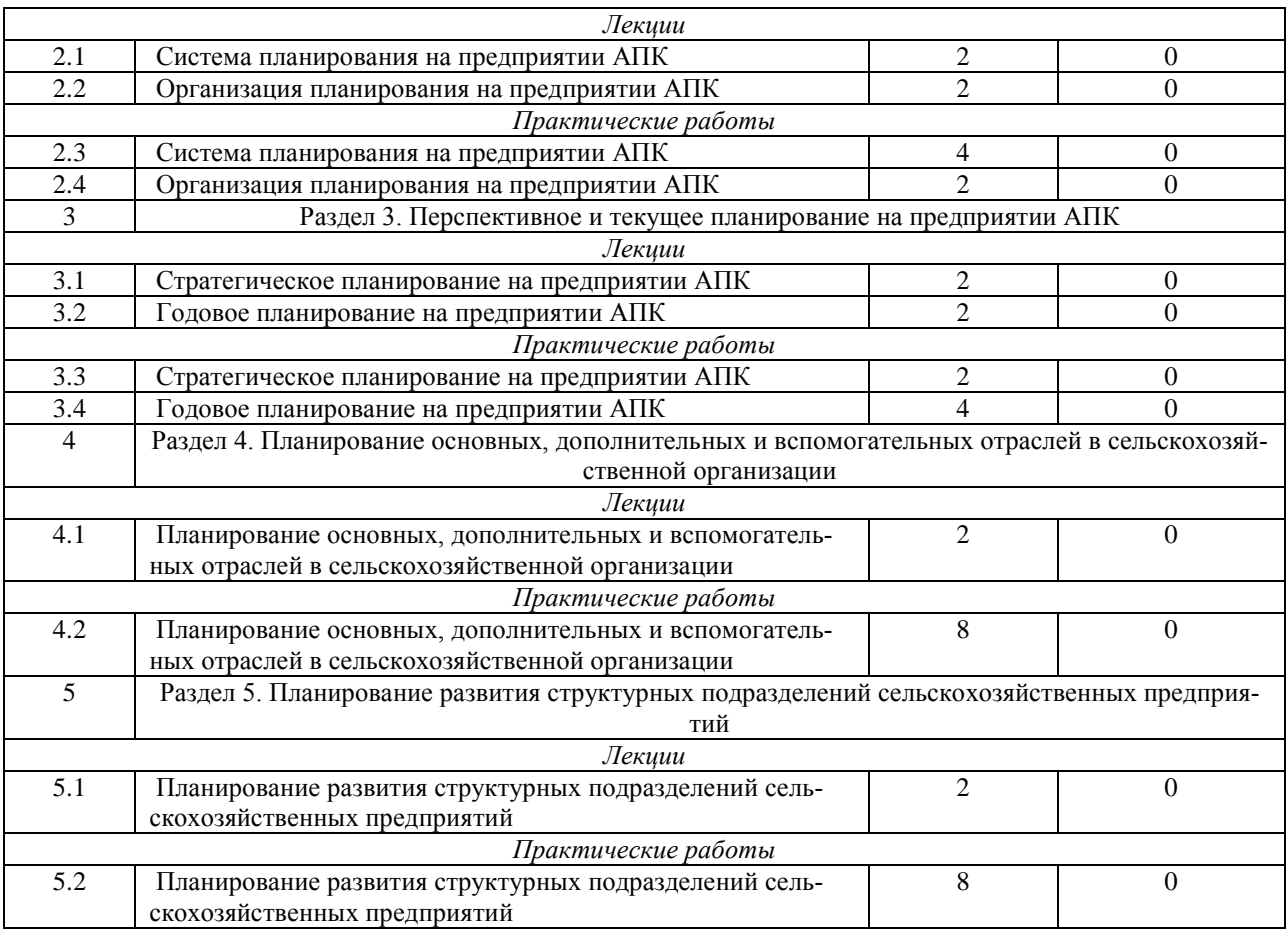

# **5 Перечень учебно-методического обеспечения для самостоятельной работы обучающихся по дисциплине**

1. Мухаметгалиев Ф.Н. Методические основы разработки бизнес-планов создания и развития малых форм хозяйствования в АПК / Ф.Н. Мухаметгалиев, Ф.Н.Авхадиев, Э.Р. Садриева. – Казань: Изд-во Казанского ГАУ, 2015. – 384 с.

2. Мухаметгалиев Ф.Н. Справочник специалиста агропромышленного комплекса / Ф.Н. Мухаметгалиев, Ф.Н.Авхадиев, И.Г.Гайнутдинов и др. – Казань: Казан. ун-т, 2011. – 694 с.

## **6 Фонд оценочных средств для проведения промежуточной аттестации обучающихся по дисциплине**

Представлен в приложении к рабочей программе дисциплины «Планирование на предприятии»

# **7 Перечень основной и дополнительной учебной литературы, необходимой для освоения дисциплины**

Основная учебная литература:

1. Планирование на предприятии: учебное пособие / Савкина Р.В., - 2-е изд. - М.:Дашков и К, 2020. - 320 с.https://new.znanium.com

2. Планирование на предприятии : учебник / В.В. Янковская. - М. : ИНФРА-М, 2019. - 425 с.ии : учебник / В.В. Янковская. – М. : ИНФРА-М, 2019. – 425 с. https://new.znanium.com

3. Планирование на предприятии (в организации) :учеб. пособие / Т.Н. Литвинова, И.А. Морозова, Е.Г. Попкова. — М. : ИНФРА-М, 2018. — 156 с. https://new.znanium.com

Дополнительная учебная литература:

1. Прогнозирование и планирование в условиях рынка : учеб. пособие / Т.Н. Бабич, И.А. Козьева, Ю.В. Вертакова, Э.Н. Кузьбожев. — Москва : ИНФРА-М, 2020. — 336 с. — (высшее образование: Бакалавриат). — www.dx.doi.org/10.12737/2517. - ISBN 978-5-16- 101086-0. - Текст: электронный. - URL: https://new.znanium.com

2. Савкина Р. В.Савкина, Р. В. Планирование на предприятии [Электронный ресурс] : Учебник для бакалавров / Р. В. Савкина. - М.: Дашков и К, 2013. - 324 с.Режим доступа http://www.znanium.com].

3. Либерман, И. А. Планирование на предприятии : учебное пособие / И. А. Либерман. - 3 e изд. - Москва : РИОР : ИНФРА-М, 2019. - 205 с. - (Карманное учебное пособие). - ISBN 978-5-369-00587-3. - Текст : электронный. - URL: https://znanium.com

4. Янковская В. В.Планирование на предприятии: Учебник / В.В. Янковская. - М.: НИЦ Инфра-М, 2013. - 425 с.Режим доступа http://www.znanium.com].

## **8 Перечень ресурсов информационно-телекоммуникационной сети «Интернет», необходимых для освоения дисциплины**

1. Электронные библиотечные системы «Znanium.Com», «Лань»

2. Журнал «АПК: экономика, управление». Режим доступа:

http://www.vniiesh.ru/publications/zhurnal\_laquoapk

3. Поисковая система Рамблер www.rambler.ru;

4. Бесплатная консультационная служба: оперативная экономико-правовая информация,

новые нормативные документы с комментариями и разъяснениями www.akdi.ru;

5. Комментарии законодательства, финансовые консультации, порядок формирования показателей первичной и сводной документации и отчетностиwww.consultant.ru;

6. Законы и кодексы Российской Федерации. Полные тексты документов в последней редакции. Аналитические профессиональные материалы www.garant.ru

7. Журнал «АПК: экономика, управление». Режим доступа:

http://www.vniiesh.ru/publications/zhurnal\_laquoapk

## **9 Методические указания для обучающихся по освоению дисциплины**

Основными видами учебных занятий для студентов по данному курсу учебной дисциплины являются: лекции, практические занятия, самостоятельная работа студентов.

В лекциях излагаются основные теоретические сведения, составляющие научную концепцию курса. Для успешного освоения лекционного материала рекомендуется:

- после прослушивания лекции прочитать её в тот же день;

- выделить маркерами основные положения лекции;

- структурировать лекционный материал с помощью помет на полях в соответствии с примерными вопросами для подготовки.

В процессе лекционного занятия студент должен выделять важные моменты, выводы, основные положения, выделять ключевые слова, термины. Обозначить вопросы, термины, материал, который вызывает трудности, пометить и попытаться найти ответ в рекомендуемой литературе. Если самостоятельно не удаётся разобраться в материале, необходимо сформулировать вопрос и задать преподавателю на консультации, на занятии. Студенту рекомендуется во время лекции участвовать в обсуждении проблемных вопросов, высказывать и аргументировать своё мнение. Это способствует лучшему усвоению материала лекции и облегчает запоминание отдельных выводов. Прослушанный материал лекции студент должен проработать. От того, насколько эффективно это будет сделано, зависит и прочность усвоения знаний. Рекомендуется перечитать текст лекции, выявить основные моменты в каждом вопросе, затем ознакомиться с изложением соответствующей темы в учебниках, проанализировать дополнительную учебно-методическую и научную литературу по теме, расширив и углубив свои знания. В процессе рекомендуется выписывать из изученной литературы и подбирать свои примеры к изложенным на лекции положениям.

Самостоятельная работа студентов является составной частью их учебной работы и имеет целью закрепление и углубление полученных знаний, умений и навыков, поиск и приобретение новых знаний. Самостоятельная работа обучающихся регламентируется Положением об организации самостоятельной работы студентов.

Самостоятельная работа студентов включает в себя освоение теоретического материала на основе лекций, основной и дополнительной литературы; подготовку к лабораторным (практическим) занятиям в индивидуальном и групповом режиме. Советы по самостоятельной работе с точки зрения использования литературы, времени, глубины проработки темы, а также контроль за деятельностью студента осуществляется во время занятий.

Целью преподавателя является стимулирование самостоятельного, углублённого изучения материала курса, хорошо структурированное, последовательное изложение теории на лекциях, отработка навыков решения задач и системного анализа ситуаций на лабораторных (практических) занятиях, контроль знаний студентов.

При подготовке к практическим занятиям и выполнении контрольных заданий студентам следует использовать литературу из приведенного в данной программе списка, а также руководствоваться указаниями и рекомендациями преподавателя.

Перед каждым практическим занятием студент изучает план занятия с перечнем тем и вопросов, списком литературы и домашним заданием по вынесенному на занятие материалу.

Студенту рекомендуется следующая схема подготовки к занятию и выполнению домашних заданий:

- проработать конспект лекций;

- проанализировать основную и дополнительную литературу, рекомендованную по изучаемому разделу (модулю);

- изучить решения типовых задач;

- решить заданные домашние задания;

- при затруднениях сформулировать вопросы к преподавателю.

В конце каждого практического занятия студенты получают домашнее задание для закрепления пройденного материала. Домашние задания необходимо выполнять к каждому занятию. Сложные вопросы можно вынести на обсуждение на занятии или на индивидуальные консультации.

Перечень методических указаний по дисциплине:

1. Задания и методические указания по выполнению практических занятий по дисциплине «Планирование на предприятии» : для студентов Института экономики по направлению 38.03.01 Экономика / Ф. Н. Авхадиев, Н. М. Асадуллин, Л. Ф. Ситдикова, Л. В. Михайлова. – Казань : Казанский государственный аграрный университет, 2020. – 26 с.

### **10 Перечень информационных технологий, используемых при осуществлении образовательного процесса по дисциплине, включая перечень программного обеспечения и информационных справочных систем**

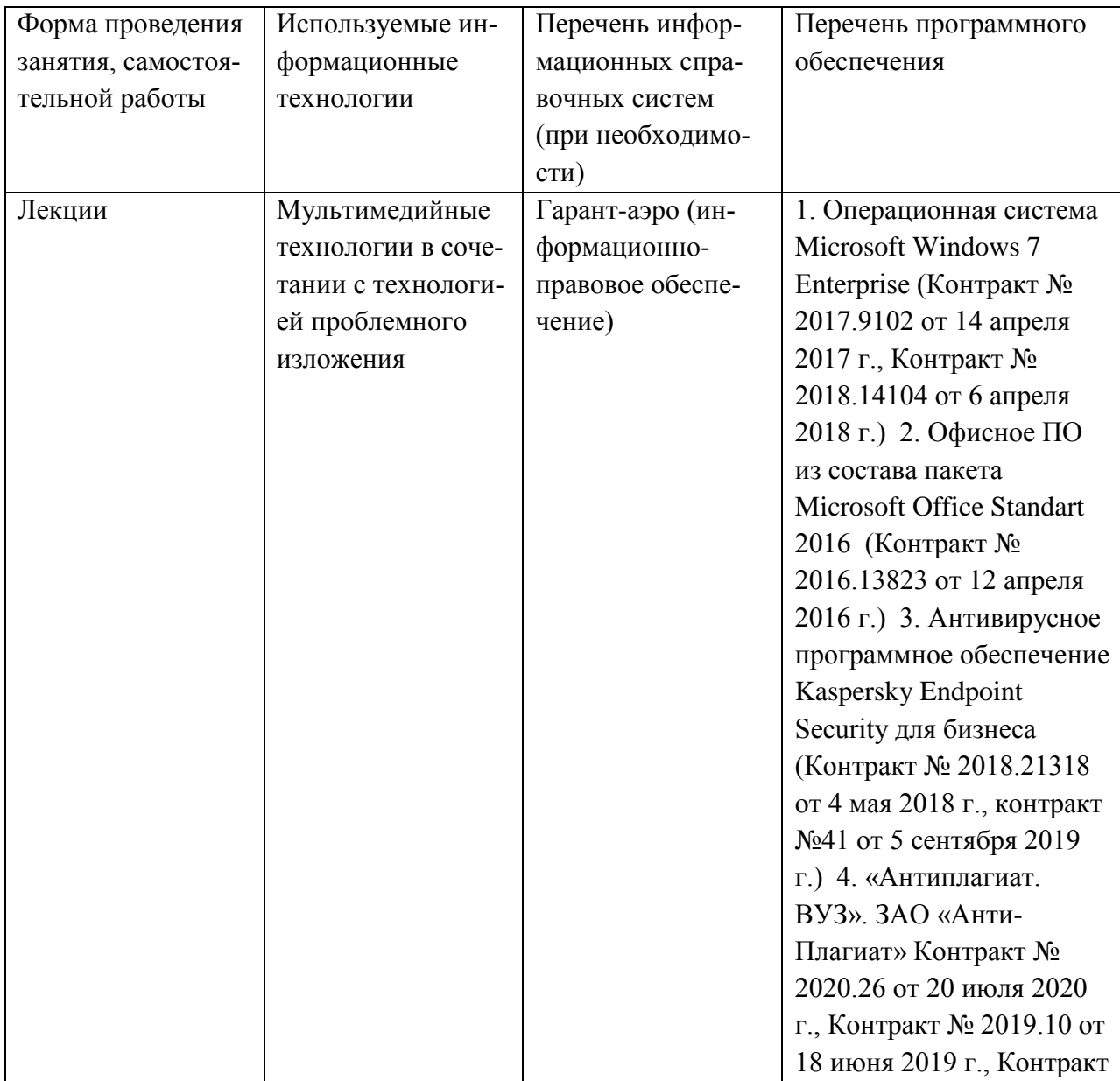

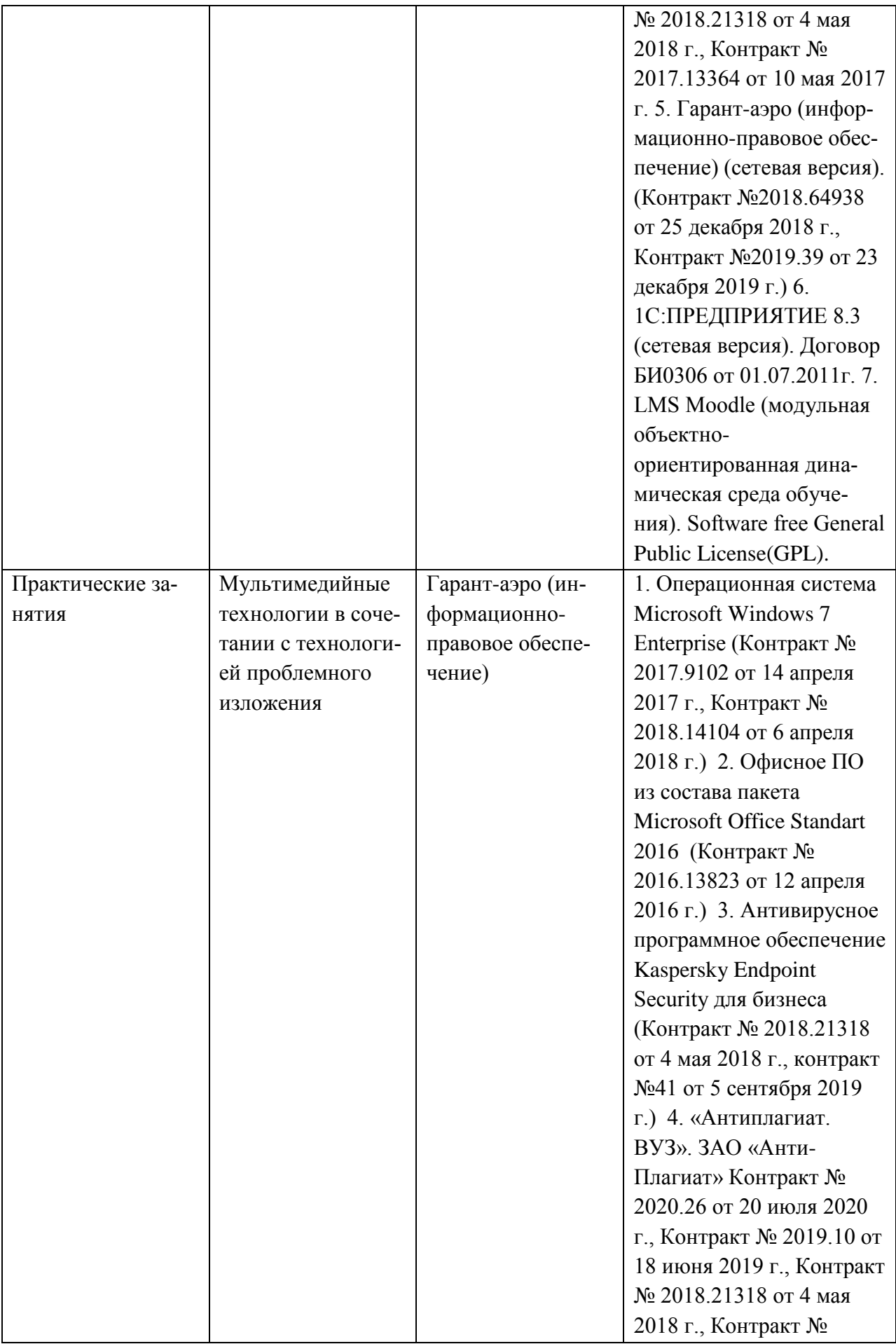

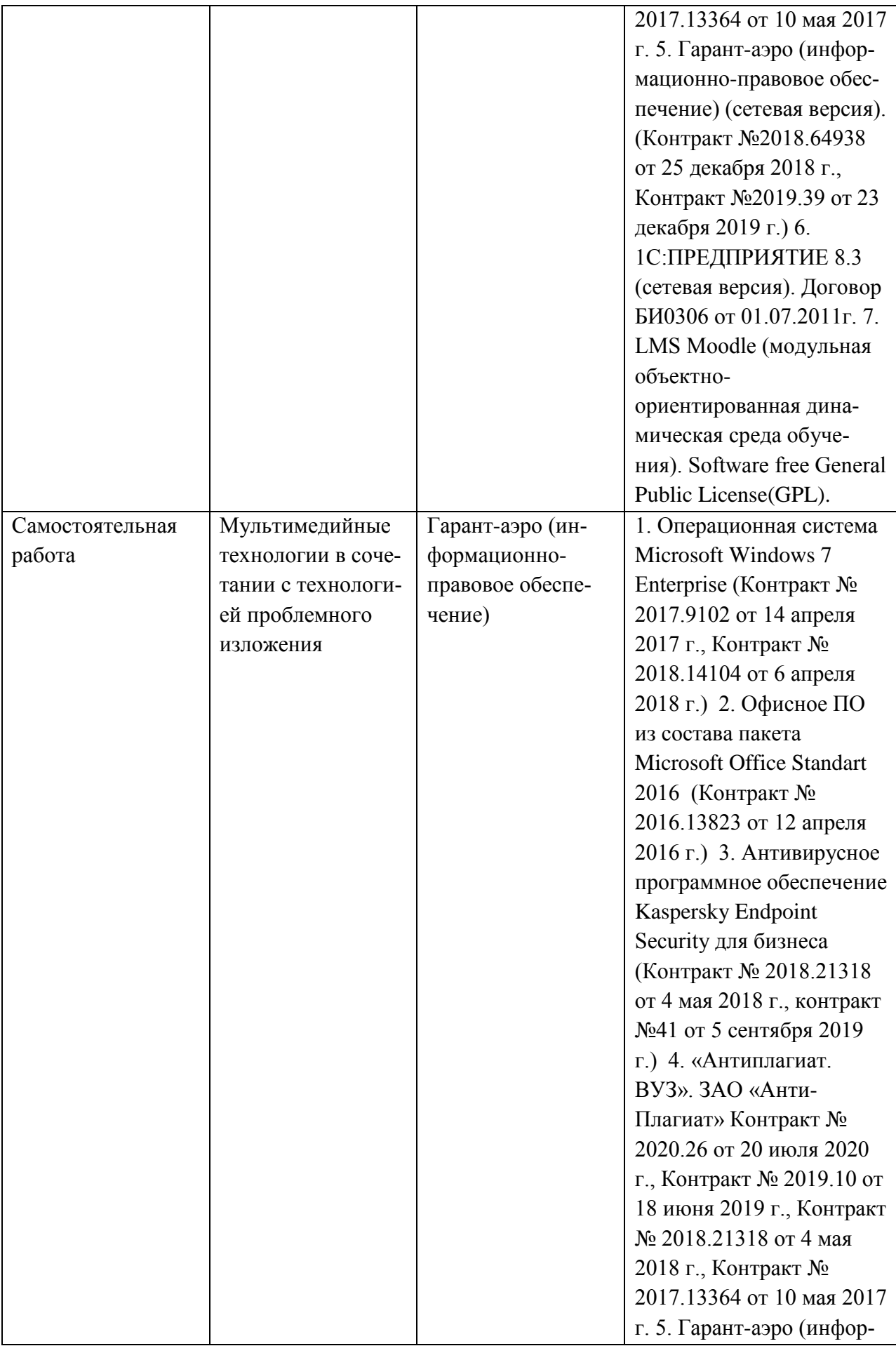

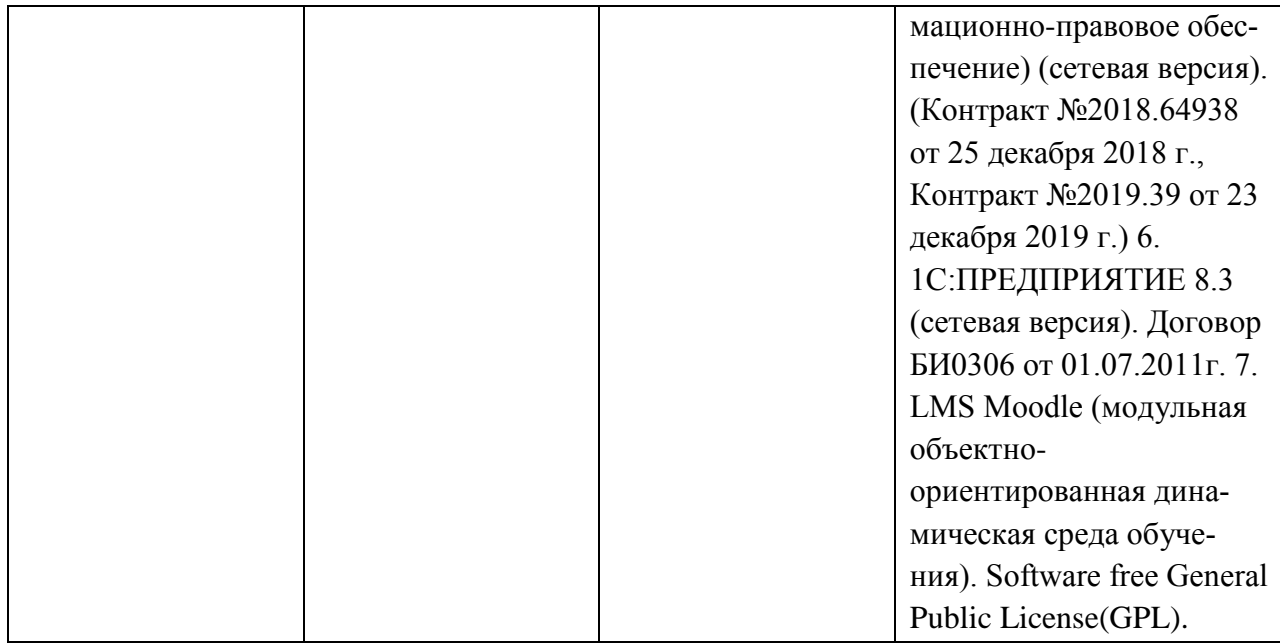

# **11. Описание материально-технической базы, необходимой для осуществления образовательного процесса по дисциплине**

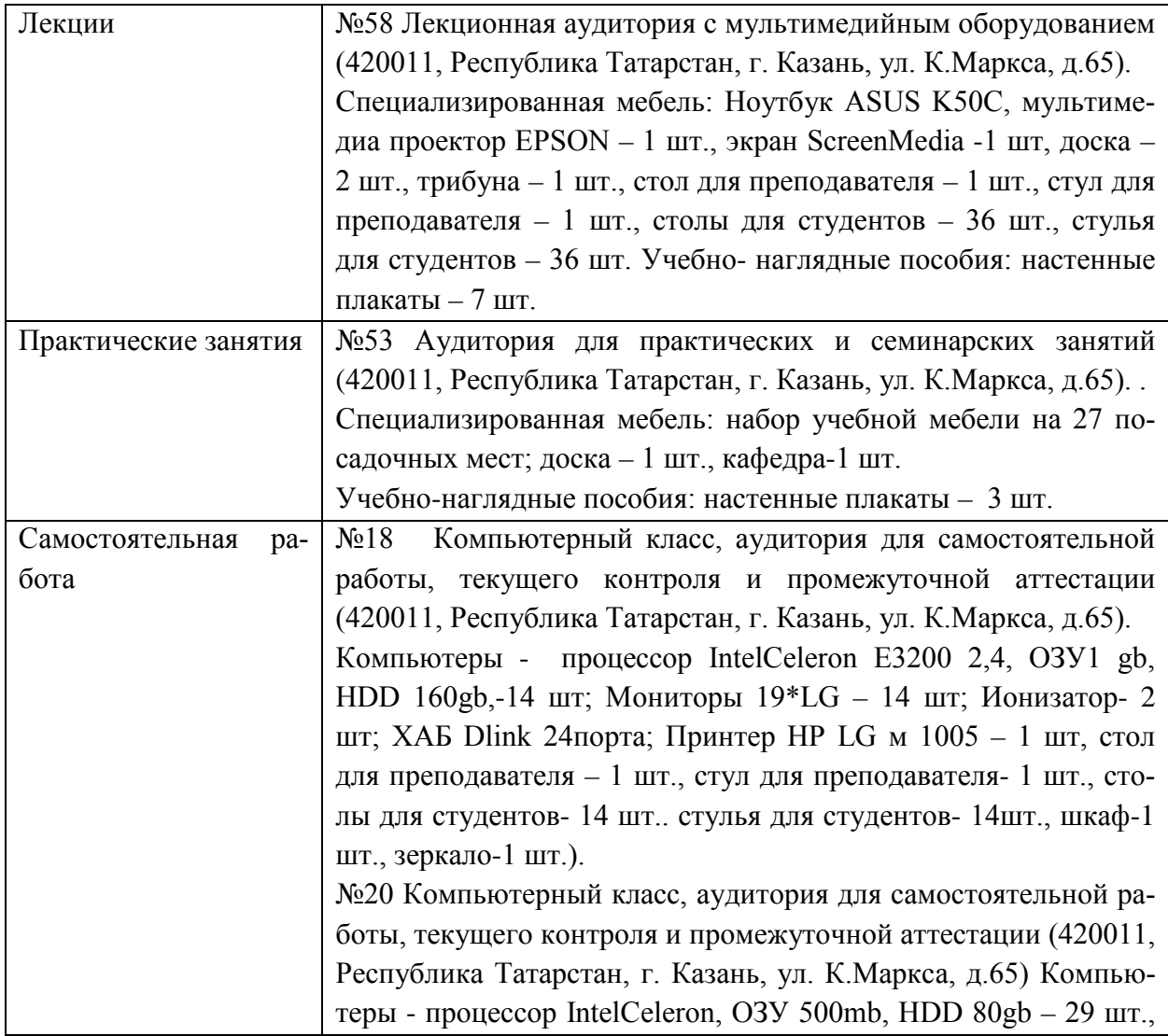

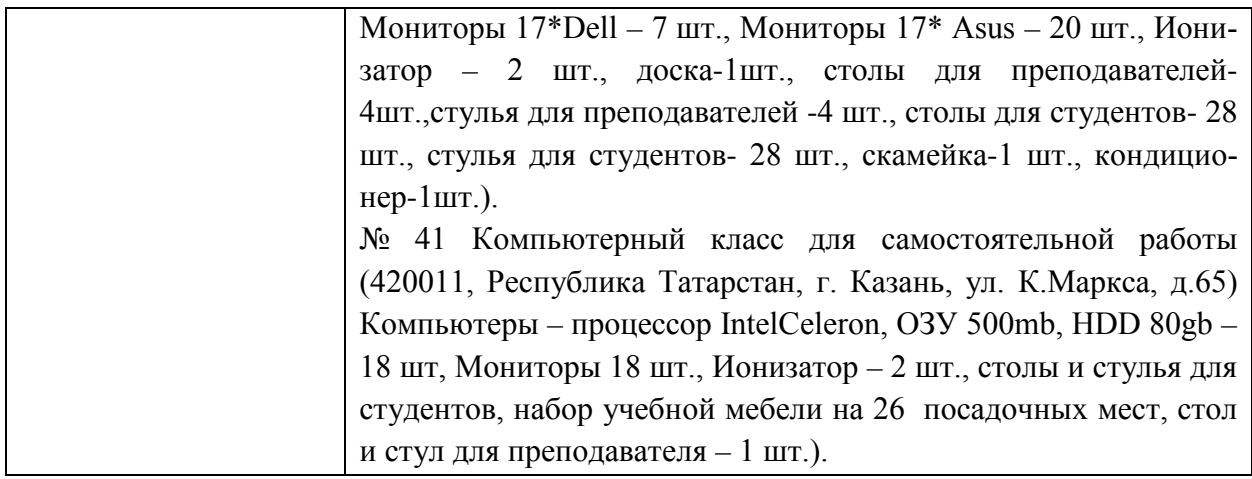